#### $<<$ AutoCAD 2008

 $<<$ AutoCAD 2008

- 
- 13 ISBN 9787122058843
- 10 ISBN 7122058840

出版时间:2009-9

页数:253

PDF

更多资源请访问:http://www.tushu007.com

## <<AutoCAD 2008

#### AutoCAD

 $\frac{1}{\sqrt{N}}$ 

 ${\rm AutoCAD}~2008$ 

AutoCAD

本教程按60~80学时编写。

 $\overline{\text{AutoCAD}}$ 

## $\sim$  <AutoCAD 2008

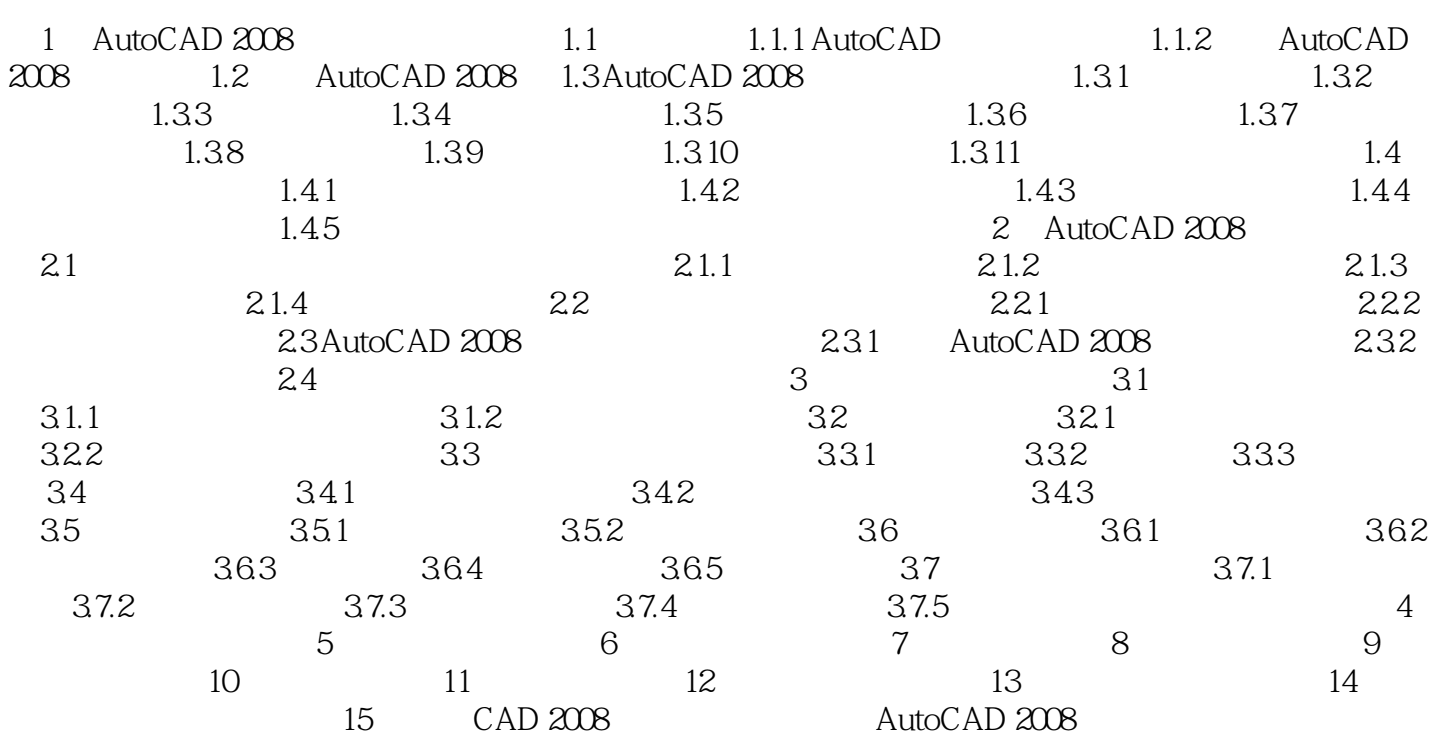

### $<<$ AutoCAD 2008

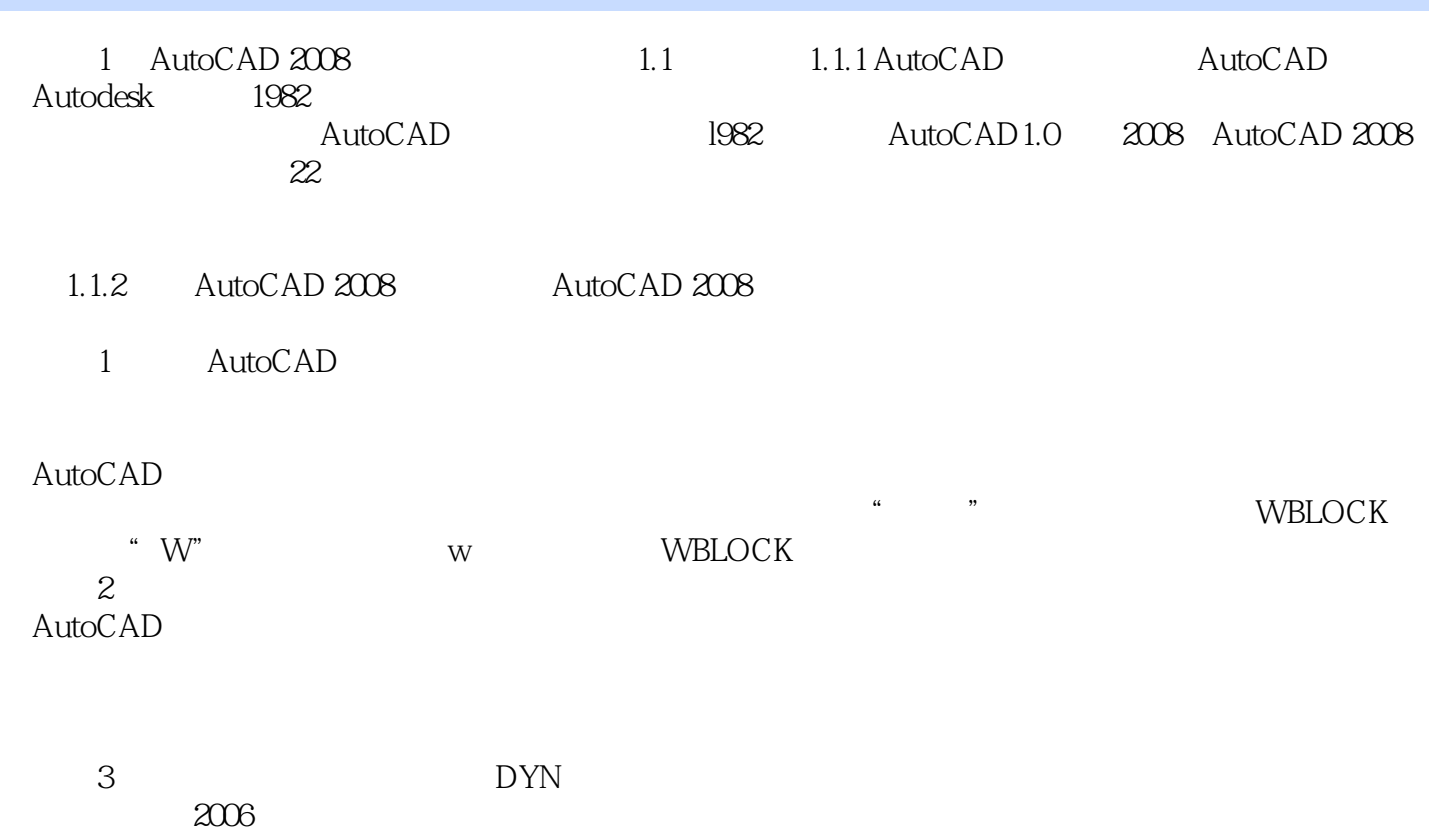

# $<<$ AutoCAD 2008

本站所提供下载的PDF图书仅提供预览和简介,请支持正版图书。

更多资源请访问:http://www.tushu007.com